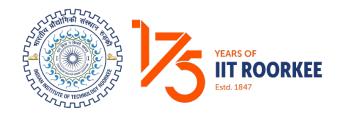

## Indian Institute of Technology Roorkee Uttarakhand, India

#### Contents

| 1.  | URL and Login Page1                                  |
|-----|------------------------------------------------------|
| 2.  | New User Registration                                |
| 3.  | User Home Page4                                      |
| 4.  | My Profile                                           |
| 5.  | Change Password6                                     |
| 6.  | Forgot Password6                                     |
| 7.  | Application Form7                                    |
|     | (a) Applying for a Post7                             |
|     | (b) Personal Details                                 |
|     | (c) Academic Details9                                |
|     | (d) Experience Details10                             |
|     | (e) Professional Membership and Other Details11      |
|     | (f) Referee Details                                  |
|     | (g) Upload Your Photograph12                         |
|     | (h) Upload Documents                                 |
|     | (i) Finalize your Application14                      |
| 8.  | Pending Application History and Application Status15 |
| 9.  | Logout16                                             |
| 10. | Contact us                                           |

#### 1. URL and Login Page

**Path:** Open a Firefox/Chrome browser> Type the following in the address bar:

**URL-** <u>https://facultyselection.iitr.ac.in/</u>

**Description:** This is the log-in page for IITR Recruitment Portal. Password is case sensitive.

| User            | - Login                                                                                                    |
|-----------------|----------------------------------------------------------------------------------------------------|
| User Name       |                                                                                                    |
| Password        | Forgot password?                                                                                                    |
| Show Password   |                                                                                                    |
| Enter Captcha   | c K M n x x                                                                                                    |
|                 | CReload Captcha                                                                                                    |
| L               | OGIN                                                                                                    |
| Don't have an a | account yet? Register                                                                                                    |
| the the second  | Conception of the local division of the local division of the loca |

**Illustration 1:** Login interface of Faculty Recruitment Portal.

#### 2. New User Registration

#### URL- https://facultyselection.iitr.ac.in/Home/Registration

**Description:** The following steps describe the registration process on the portal. Please follow the below steps to register yourself.

**Step 1:** Click on the button "Register" as shown below. It will route you to a new page where your registration will be authenticated.

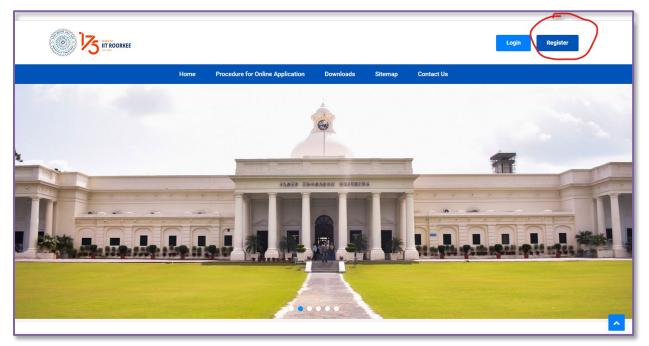

Illustration 2: IITR User Registration

**Step 2:** Enter the details that are required in registration section (user name, email, full address, phone number, password, confirm password).

|                     |                    | EE                      |
|---------------------|--------------------|-------------------------|
|                     | User - Registratio | on                      |
| User Name           |                    |                         |
| Enter User Name     |                    |                         |
| Full Name           |                    |                         |
| Enter Full Name     |                    |                         |
| Email Address       |                    |                         |
| Enter Email Address |                    |                         |
| Phone Number        |                    |                         |
| +91 - India 🗸       | Enter Phone No.    |                         |
| Country code        |                    |                         |
| Password            |                    |                         |
| Enter Password      |                    |                         |
| Show Password       |                    |                         |
| Confirm Password    |                    |                         |
| Enter Confirm Passw | rord               |                         |
| Show Password       |                    |                         |
| Enter Captcha       |                    |                         |
| Enter Captcha       |                    | 1Q1lgR                  |
|                     |                    | <b>2</b> Reload Captcha |
|                     | SEND OTP           |                         |

Illustration 3: IITR User Registration

Step 3: Enter the OTP that will be received on applicant registered Email ID.

**Step 4:** Upon entering the verification code and clicking on Submit, your ID will be registered with us. Another mail of registration verification (no-reply email) will be sent which includes your credentials (User name and Password).

#### 3. User Home Page

**URL-** <u>https://facultyselection.iitr.ac.in/Applicant/Home/Index</u>

**Description:** The homepage appears once applicant has logged in on the portal. Here current advertisements regarding the recruitment will appear.

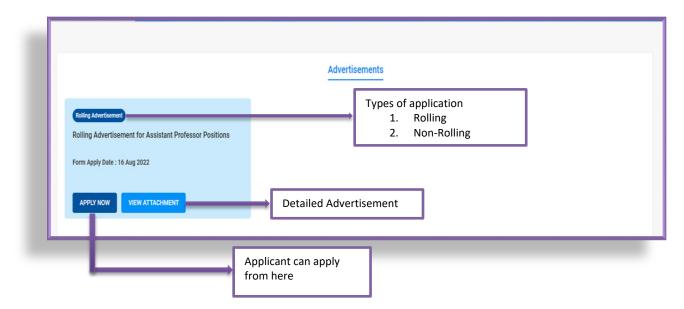

Illustration 4: IITR Advertisements

#### 4. My Profile

**URL-** <u>https://facultyselection.iitr.ac.in/Applicant/Home/Index</u>

It will be redirected to the personal details of applicant that were taken while registration.

| 🕲 ::Welcome:: × +                                                                                                    |                |    | ✓ - □ >                                   |
|----------------------------------------------------------------------------------------------------|----------------|----|-------------------------------------------|
| $\leftrightarrow$ $\rightarrow$ C $$ facultyselection.iitr.ac.in/Applicant                                           | nt/Home/Index  | 07 | 🖻 🖈 🗯 🗖 🔺                                 |
|                                                                                                    |                |    | anjanakapoor09 🔨                          |
|                                                                                                    | Advertisements |    | > My Profile<br>Change Password<br>Logout |
| Rolling Advertisement<br>Rolling Advertisement for<br>Assistant Professor Positions<br>Form Apply Date : 16 Aug 2022 |                |    |                                           |
| APPLY NOW VIEW ATTACHMENT                                                                                            |                |    |                                           |

#### Illustration 5: User Home Page

| USER PR     | OFILE             |
|-------------|-------------------|
| User Name : | User123           |
| Mobile :    | 1234567890        |
| Email       | User123@gmail.com |
| Password :  | User123@          |

Illustration 6: User Profile

#### 5. Change Password

**URL-** <u>https://facultyselection.iitr.ac.in/Applicant/Home/Changepassword</u>

User can change the password from this section. Steps are as follows:

- 1. Old Password
- 2. New Password
- 3. Confirm Password

| Change Password    |  |
|--------------------|--|
| Old Password *     |  |
| New Password *     |  |
| Confirm password * |  |
| Submit             |  |
|                    |  |

Illustration 7: Change Password

#### 6. Forgot Password

https://facultyselection.iitr.ac.in/Applicant/Login/ForgetPassword

The user can reset the password through forgot password window that will be open once user clicks on forgot password option on Login page

|                 | E |
|-----------------|---|
| Forgot Password |   |
| Email Address   |   |
| Enter Email     |   |
| SEND            |   |
|                 |   |
|                 |   |

Illustration 8: Forgot Password

Here user need to enter his/her registered email ID. The user will receive a link to reset password window on the registered email ID from where the user can reset the password by submitting the new password.

| YEARS OF<br>IT ROORKEE<br>Estd. 1847 |
|--------------------------------------|
| Reset Password                       |
| New Password                         |
| Confirm Password                     |
| SUBMIT                               |
|                                      |

Illustration 9: Reset Password

#### 7. Application Form

https://facultyselection.iitr.ac.in/Applicant/Home/ChoosePostlist/?ADid=1

#### (a) Applying for a Post

All advertisements floated by IITR will be available on the home page of the applicant (**Illustration 4:** IITR Advertisements).

The applicant can apply against the positions of different Department/School/ Centre of his/her choice by clicking on **Apply Now** button of each advertisement. By clicking on **View Attachment** button, applicant can check the detailed advertisement.

| Application Form              |                                                            |          |
|-------------------------------|------------------------------------------------------------|----------|
| Choose the Post Applied for * | Name of the Department/School/Centre (Assistant Professor) |          |
| Assistant Professor           | Applied Mathematics & Scientific Computing                 | <u>^</u> |
|                               | Architecture and Planning                                  | - 11     |
|                               | Biosciences and Bioengineering                             |          |
|                               | Centre for Transportation Systems                          |          |
|                               | Centre of Excellence in Disaster Mitigation & Management   |          |
|                               | Centre for Nanotechnology                                  |          |
|                               |                                                            |          |
|                               |                                                            |          |
| Back                          |                                                            | Save     |

#### **Illustration 10:** Applying for a Post

#### (b) Personal Details

https://facultyselection.iitr.ac.in/Applicant/Home/BasicDetail

This part of the application captures the personal details of the applicant. The Personal details section is divided into following sub sections:

**Basic information** – This section of the form captures the name, father/husband name, field of specialization

**Correspondence address** – This section captures the current address details of the applicant

**Permanent details** – This section captures the permanent address details of the applicant

Personal details – This section includes mobile no., DOB, gender etc.

|                                                                                                    |   | Post and departm                                                            | nent saved successfully.                               |                                                 |
|----------------------------------------------------------------------------------------------------|---|-----------------------------------------------------------------------------|--------------------------------------------------------|-------------------------------------------------|
| Application Form                                                                                                    |   |                                                                             |                                                        |                                                 |
|                                                                                                    |   |                                                                             |                                                        |                                                 |
| Basic Information                                                                                                    |   |                                                                             |                                                        |                                                 |
| First Name *                                                                                                    |   | Middle Name                                                                 | Last Name                                              | Father/Husband Name *                           |
| Anjana                                                                                                    |   | Middle Name                                                                 | laposr                                                 | Ram                                             |
| Field of Specialization * (visu 200 chescere)                                                                                                    |   | RESOLUTION PRETRY                                                           | Report                                                 | nam -                                           |
| cos                                                                                                    |   |                                                                             |                                                        |                                                 |
|                                                                                                    |   |                                                                             |                                                        |                                                 |
| Correspondence Address                                                                                                    |   |                                                                             |                                                        |                                                 |
| House Number *                                                                                                    |   | Street Locality *                                                           | City/Town*                                             | Country *                                       |
| 1233/6                                                                                                    |   | olvi lines                                                                  | roorkaa                                                | inde                                            |
| State*                                                                                                    |   | Pin Code/Zip Code *                                                         |                                                        |                                                 |
| Uttarakhand                                                                                                    | ~ | 171001                                                                      |                                                        |                                                 |
| Permanent Address                                                                                                    |   |                                                                             |                                                        |                                                 |
| Permanent Address  (f your Permanent Address and Correspondence Address are same) House Number                                                                                                    |   | Street/coulty                                                               | Oty/Town                                               | Gautty                                          |
| (fryour Permanent Address and Consepondence Address are serve)     House Number     1255/3                                                                                                    |   | CMI THES                                                                    | Dip/Sun<br>10544                                       | Gautty<br>India                                 |
| <ul> <li>(Fyee Permanent Adoresa and Consepondence Address are same)</li> <li>House Number</li> <li>1223.0</li> <li>Share</li> </ul>                                                                                                    |   | civit Inna<br>Pin Code/20 Code *                                            |                                                        |                                                 |
| (fryour Permanent Address and Consepondence Address are serve)     House Number     1255/3                                                                                                    |   | CMI THES                                                                    |                                                        |                                                 |
| (type hense if Admissed Consponding Admisses are and<br>Notal funder     1020     200     200     20     20     20     20     20     20     20     20     20     20     20     20     20     20     20     20     20     20     20     20     20     20     20     20     20     20     20     20     20     20     20     20     20     20     20     20     20     20     20     20     20     20     20     20     20     20     20     20     20     20     20     20     20     20     20     20     20     20     20     20     20     20     20     20     20     20     20     20     20     20     20     20     20     20     20     20     20     20     20     20     20     20     20     20     20     20     20     20     20     20     20     20     20     20     20     20     20     20     20     20     20     20     20     20     20     20     20     20     20     20     20     20     20     20     20     20     20     20     20     20     20     20     20     20     20     20     20     20     20     20     20     20     20     20     20     20     20     20     20     20     20     20     20     20     20     20     20     20     20     20     20     20     20     20     20     20     20     20     20     20     20     20     20     20     20     20     20     20     20     20     20     20     20     20     20     20     20     20     20     20     20     20     20     20     20     20     20     20     20     20     20     20     20     20     20     20     20     20     20     20     20     20     20     20     20     20     20     20     20     20     20     20     20     20     20     20     20     20     20     20     20     20     20     20     20     20     20     20     20     20     20     20     20     20     20     20     20     20     20     20     20     20     20     20     20     20     20     20     20     20     20     20     20     20     20     20     20     20     20     20     20     20     20     20     20     20     20     20     20     20     20     20     20     20     20     20     20     20       |   | civit Inna<br>Pin Code/20 Code *                                            |                                                        |                                                 |
| (Fyour Permanent Adolesa and Consequences Adolesa an same)     House Number     12205     Same                                                                                                    | ¥ | civit Inna<br>Pin Code/20 Code *                                            |                                                        |                                                 |
| Fig. (r) prevent Assess and Synaporana Assess as same     House inner     tops     tops     tops     tops     tops     tops     tops     tops                                                                                                    | ¥ | ovi IN4<br>Pr. Co420 Co4*<br>171001                                         | соли.                                                  | 109                                             |
| Project Prevent Assessed Streamann Assesses and Streamann Assesses and Streamannn Assesses and Streamann Asse     | ~ | 01794<br>Pr 0xx1250x*<br>17903                                              | conse<br>Nggung *                                      | na -                                            |
| Figure Invester Advances of Synaporation Advance are survey<br>researching of the second advance of the second advance of the sec   | ~ | an ma<br>Probaže star<br>man<br>feran<br>envancentiferet sen                | Kasaw<br>Nagaruta, *<br>Babanatz<br>Pesaruth Daelhy, * | nas<br>Sau di ten *<br>1303 1911<br>Inere Innu* |
| Figure Prevent Assesses to Synapproximate Assesses and Prevent Assesses to Synapproximate Assesses and Prevent Assesses and Prevent Assesses and Preven     | × | entres<br>Probatoses<br>Intern<br>Ener<br>esenseorotopinacion<br>tenpor     | Kasaw<br>Nagaruta, *<br>Babanatz<br>Pesaruth Daelhy, * | nas<br>Sau di ten *<br>1303 1911<br>Inere Innu* |
| B (rys) Private Adjaces and Strategistratis Adjaces and Strategistratis Adjaces and S | ~ | entina<br>Probatelosa:<br>Inter<br>exeruseorotigention<br>Caspo:<br>Serva V | Kasaw<br>Nagaruta, *<br>Babanatz<br>Pesaruth Daelhy, * | na<br>Sau dan *<br>Isas na *                    |

#### Illustration 11: Personal Details

#### (c) Academic Details

https://facultyselection.iitr.ac.in/Applicant/Home/AcademicQualifications

This second section of the application seeks academic details from the applicant. The applicant needs to fill in his/her academic history. Academic details capture the following details of the applicant:

**Academic records** – The applicant needs to enter his/her 10<sup>th</sup>, 12<sup>th</sup>, PhD., Masters, Graduation details; starting from Ph.D.. The applicant will be able to add multiple rows by clicking on the "+" button at the bottom of the section.

| Ph.D.                                     |                    |                                                              |                                                               |
|-------------------------------------------|--------------------|--------------------------------------------------------------|---------------------------------------------------------------|
| Degree                                    | Subject/Discipline | Academic year (vear of Joining)                              | Academic year (Year of completion)                            |
| PHD                                       | CSE                | 2013 🗸                                                       | 2018                                                          |
| farks/Grade                               | Total Marks/CGPA   | Institute/College/University                                 | Thesis Submission date*                                       |
| 8.00                                      | 10                 | п                                                            | 30/01/2018                                                    |
| ave your completed you defence            | Defence date *     | Supervisor's Name                                            | Affiliation                                                   |
| Yes 🗸 🗸                                   | 19/06/2018         | Amit                                                         | ІП                                                            |
|                                           | Subject/Discipline | Academic year (var o Jonno)                                  | Academic year (nur orconquinor)                               |
|                                           | Subject/Discipline | Academic year (var of Johns)                                 | Academic year (New of sompleton)                              |
| Masters<br>Jagee                          | Subject Discipline | Academic year (new or zonna)<br>Bellect Join Academic year . | Academic year (ne of consenso)<br>Select Pass Academic year . |
| egree<br>Iarka/COPA                       | Total Marks/CGPA   |                                                              |                                                               |
|                                           |                    | Select Join Academic year 🗸                                  |                                                               |
| egree<br>Iarka/COPA                       | Total Marks/CGPA   | Select Join Academic year 🗸                                  |                                                               |
| egree<br>farks/COPA                       | Total Marks/CGPA   | Select Join Academic year 🗸                                  |                                                               |
| agree<br>IntraJCOPA<br>0.00<br>Braduation | Total Marks/CGPA   | Select Join Academic year 🗸                                  |                                                               |
| 4914<br>Tarisi COPA<br>0.00               | Total Marks/CDFA 0 | Select Join Academic year .                                  | Select Pass Academic year .                                   |

#### Illustration 12: Academic Details

#### (d) Experience Details

#### https://facultyselection.iitr.ac.in/Applicant/Home/WorkExperience

This section captures professional experience of a candidate. This section has the following subsections:

- Employer Name
  - D • B
- Pay Scale
- Duration
- Supervisor/ Mentor
- Designation
- Basic Pay/ Grade pay
- Nature of work

| k Experience : Yes ● No ○                                   |                  |                                               |                  |           |
|-------------------------------------------------------------|------------------|-----------------------------------------------|------------------|-----------|
| loyer                                                       | Designation      | Pay Scale/Pay Band/Pay Level/Consolidated Pay | 1                | Basic Pay |
| r                                                           | PE               | 35000                                         |                  | 25000     |
| de Pay                                                      | From date        | To date                                       | Duration         |           |
| 0000                                                        | 10/02/2021       | 16/08/2022                                    | 1 Year 6 Month 8 | Days      |
| ure of Work (Teaching research/industry/any other 200 words | a)               |                                               |                  |           |
| : : : : : : : : : : : : : : : : : : :                       |                  |                                               |                  |           |
| ervisor/Mentor (If any)                                     | Remarks (If any) |                                               |                  |           |
| BC                                                          | XYZ              |                                               |                  |           |
|                                                             |                  |                                               |                  |           |

Illustration 13: Experience Details

#### (e) Professional Membership and Other Details

https://facultyselection.iitr.ac.in/Applicant/Home/professionalMembership

This section captures membership and some other details of a candidate. This section has the following subsections:

- Membership / Fellowship of Professional Societies.
- Other Professional Activities/Responsibilities.
- If an offer of appointment is made, how much time will you need before joining the institute?
- Any other relevant information which is not given above.
- Has there been any break in your academic career? If so, provide details thereof with reasons.
- Have you ever been convicted by any court of law, or do you have any ongoing court case in a criminal matter? If so, please provide details.
- Were you ever asked to submit your resignation, or your employment was terminated? If so, please provide details.
- Were you declared medically unfit at any time? If so, please provide details.

| Professional Membership and Other details<br>Advertisement: Rolling Advertisement for Assistant Professor Positions                          |
|----------------------------------------------------------------------------------------------------|
| Membership / Fellowship of Professional Societies.                                                                                           |
| http                                                                                                    |
| Other Professional Activities/Responsibilities.                                                                                              |
| fight forto                                                                                                    |
| If an offer of appointment is made, how much time will you need before joining the institute?                                                |
| 30 days                                                                                                    |
| Any other relevant information which is not given above.                                                                                     |
| 4454sgfsgsfgfd                                                                                                    |
|                                                                                                    |
| Has there been any break in your academic career? If so, provide details thereof with reasons.                                               |
| NA                                                                                                    |
| Have you ever been convicted by any court of law, or do you have any ongoing court case in a criminal matter? If so, please provide details. |
| NA                                                                                                    |
| Were you ever asked to submit your resignation, or your employment was terminated? If so, please provide details.                            |
| NA                                                                                                    |
| Were you declared medically unfit at any time? If so, please provide details.                                                                |
| NA                                                                                                    |
|                                                                                                    |

Illustration 14: Professional Membership and Other Details

#### (f) Referee Details

https://facultyselection.iitr.ac.in/Applicant/Home/professionalMembership

This section captures information about referees. Every applicant is expected to provide at least 3 referee details. Applicants of Associate Professor and Professor should not include their co-authors as their referees.

| Referees: Referees should be your professional peers who can comn | ent on the significance and impact of your research work. Applicants for | the positions of Associate Professor or Professor should not include their | co-authors as their referees. |
|-------------------------------------------------------------------|--------------------------------------------------------------------------|----------------------------------------------------------------------------|-------------------------------|
| Name                                                              | Designation                                                              | Affiliation                                                                | Email                         |
| anil                                                              | IT consultant                                                            | IIT                                                                        | aaa123@hotmail.com            |
| Name                                                              | Designation                                                              | Affiliation                                                                | Email                         |
| RITI                                                              | AP                                                                       | IIT                                                                        | aaa21@gmail.com               |
| Name                                                              | Designation                                                              | Affiliation                                                                | Email                         |
| SHA                                                               | Assoc Pro                                                                | IIT                                                                        | aaa1234@gmail.com             |
| + Add more                                                        |                                                                          |                                                                            |                               |
| Back                                                              |                                                                          | Save                                                                       | Next                          |

Illustration 15: Referee Details

#### (g) Upload Your Photograph

https://facultyselection.iitr.ac.in/Applicant/Home/UploadYourPhotograph

This section of the form captures photo and signature of a candidate.

| ← → C 🔒 facultyselection                                 | n.iitr.ac.in/Applicant/Home/UploadYourPhotograph                                              |                                                                   | ie 🛧 🗯 🗆 🔕     |
|----------------------------------------------------------|-----------------------------------------------------------------------------------------------|-------------------------------------------------------------------|----------------|
|                                                          | Ξ                                                                                             |                                                                   | anjanakapoor09 |
| <ul> <li>Dashboard</li> <li>Basic Information</li> </ul> | Upload Applicant Photo and Signatur<br>Advertisement: Rolling Advertisement for Assistant Pro |                                                                   |                |
| 🞓 Academic Qualifications                                |                                                                                               |                                                                   |                |
| Service Work Experience                                  | Assistant Professor                                                                           |                                                                   |                |
| Professional Membership                                  | Upload Your Photograph                                                                        | Upload Your Signature                                             |                |
| 🔚 Upload Your Photograph                                 | Photo(Photo will be uploaded below 500kb and Allowed extensions are                           | Sign(Sign will be uploaded below 500kb and Allowed extensions are |                |
| 1 Upload Documents                                       | .jpg.jpeg.bmp.gf.png )                                                                        | jpg.jpeg.bmp.gif.png )                                            |                |
| ✔ Finalize Your Application G Logout                     | NO INCE AVALABLE<br>Choose File No file chosen                                                | NO MAGE AVAILABLE<br>Choose File No file chosen                   |                |
|                                                          | Back                                                                                          | Save                                                              | Next           |

Illustration 16: Upload Your Photograph

#### (h) Upload Documents

This section of the form captures the documents of applicant.

https://facultyselection.iitr.ac.in/Applicant/Home/DocumentUpload

| Upload Documents<br>Advertisement: Rolling Advertisement for Assistant Professor Positions                                                                                                    |
|----------------------------------------------------------------------------------------------------|
| Annexure I - Details of research publications in journals and Patents                                                                                                    |
| (i) Author(s), Title, Name of the Journal, Volume, Page No, Month and Year, (ii) Patents: Author(s), Title, Patent status, in a single PDF file)                                                                |
| C \integubivwvirootti/T_Roorkei/JearLoplasds/16_08_2022_12220_FleURAnneuve1IM0_0002.pdf                                                                                                    |
| Choose File No file chosen                                                                                                    |
| Amerure II - Details of research publications presented in conferences                                                                                                    |
| (Author(s), Trile, Name of the Conference, Page No, Place, Yaad)                                                                                                    |
| C/inequolynwmroof/IIT_BookeeUser/uploads/16,08,2022,12220_FieURAnnenuve3HEATWAKESININDIA.pdf                                                                                                    |
| Choose File 31o file chosen                                                                                                    |
| Annexure III - Details of sponsored research projects                                                                                                    |
| III) Applicant as Pl Title, Sponsoring Agency, Amount, Start date, Erd date, Pl Co-Pl (r any), (ii) Applicant as Co-Pl: Title, Sponsoring Agency, Amount, Start date, Pl Co-Pl (in a single PDF file)           |
| Choose File No file chosen                                                                                                    |
| Annexes IV - Details of consultancy projects                                                                                                    |
| (ii) Applicant as PL Title, Sponsoring Agency, Amount, Start date, End date, PL Co-FI (if any), (ii) Applicant as Co-PL Title, Sponsoring Agency, Amount, Start date, End date, PL Co-PL in a single PDF file ] |
| C1/instpub/www.roof/IIT_BookeeUserup/sodo/16_08_2022_122200_Field/BiAnneurue4TypesofNettworkProtocolsandThairUses-SeeksforGeeks.pdf                                                                             |
| Choose File, No file chosen                                                                                                    |
| Annexare V- Details of Doctoral theses supervised                                                                                                    |
| [Title, Year Awarded, Name of the Scholar, Supervisor, Co-supervisor (if any)                                                                                                    |
| C\inequolynwmror(IIT_BookeeUser/uploads116_08_2022_12220_Field)RAmeura/SM0_0002.pdf                                                                                                    |
| Drosse File, Yio file chosen                                                                                                    |
|                                                                                                    |

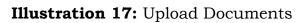

- 1. Annexure I Details of research publications in journals and Patents
- 2. Annexure II Details of research publications presented in conferences
- 3. Annexure III Details of sponsored research projects
- 4. Annexure IV Details of consultancy projects
- 5. Annexure V- Details of Doctoral theses supervised
- 6. Annexure VI Details of Masters theses supervised
- 7. Annexure VII Details of research and teaching plans
- 8. Annexure VIII Any other relevant information
- 9. Ph.D. certificate (Consolidated Mark sheet & Degree/Provisional degree certificate)
- 10. Master's (Consolidated Mark sheet & degree certificate)
- 11. Graduation (Consolidated Mark sheet & degree certificate)
- 12. 12th class Mark sheet
- 13. 10th class Mark sheet
- 14. Category certificate
- 15. Disability certificate
- 16. Any other enclosures, if any

\*Size of each document should not be greater than 2 MB.

#### (i) Finalize your Application

This section will capture the final confirmation before submission of application.

https://facultyselection.iitr.ac.in/Applicant/Home/Finalizeyourapplication

| Finalize your application<br>Advertisement: Rolling Advertisement for Assistant Professor Positions |
|----------------------------------------------------------------------------------------------------|
| The applicant must upload the following documents :                                                 |
| Applied for Posts                                                                                   |
| Basic Information                                                                                   |
| Academic Information                                                                                |
| Work experience                                                                                     |
| Professional Membership and Other Details                                                           |
| 🖉 Uploaded your Photographs & Signature                                                             |
| I Uploaded your documents                                                                           |
| □ I hereby declare that all entries in this form are true to the best of my knowledge and belief.   |
| Final Submit                                                                                        |
|                                                                                                    |

Illustration 18: Finalize Your Application

#### 8. Pending Application History and Application Status

#### **URL-** <u>https://facultyselection.iitr.ac.in/Applicant/Home/Index</u>

|                   | 5 TT                | History             |                     |                        |                    |                                |           |                       |                  |                    |
|-------------------|---------------------|---------------------|---------------------|------------------------|--------------------|--------------------------------|-----------|-----------------------|------------------|--------------------|
| S. No.            | Name                | Post                | Department          |                        | Adv Name           |                                |           | Adv Number            | Publication Date | Final Submit       |
| 1                 | Anjana kapoor       | Assistant Professor | Applied Mathematics | & Scientific Computing | Rolling Advertisem | ent for Assistant Professor Po | sitions   | Rolling Advertisement | 16 Aug 2022      | Pending For Submit |
| Applica<br>S. No. | tion Status<br>Name | Application Id      | Post                | Department             | Adv Name           | Adv Number                     | Applicati | on No.                | Publication Date | View               |

Illustration 19: Pending Applications and Application Status

#### **1. Pending Application**

If an applicant failed to submit his application or he/she left it in the middle then that will be appear in pending application history.

#### 2. Application Status

- Name
- Application ID
- Post
- Department
- Advertisement name
- Advertisement number
- Application No.
- Publication date
- View (Submitted Application form)

#### 9. Logout

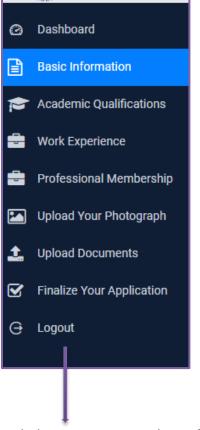

It will end the current session of user.

#### Illustration 20: Logout

#### 10. Contact us

#### **URL-** <u>https://facultyselection.iitr.ac.in/Home/ContactUsHome</u>

Applicant can send queries from this section, if he/she comes across while submitting the application. This will capture name, email, subject and detailed query of applicant. All the raised queries from here will be directed to <u>facultyrecruitment@iitr.ac.in</u>.

| CONTACT US                   |                           |                                       |
|------------------------------|---------------------------|---------------------------------------|
| Please fill the following de | tails to raise a query :- | Dean of Faculty Affairs               |
| Your name:                   | Your email address:       | IIT Roorkee, Roorkee-247667           |
|                              |                           | E-mail: facultyrecruitment@iitr.ac.in |
|                              |                           | Tel: +91-1332-285233, 285525          |
| ubject:                      |                           |                                       |
| uery:                        |                           |                                       |
|                              |                           |                                       |
| Submit                       |                           |                                       |

Illustration 21: Contact us